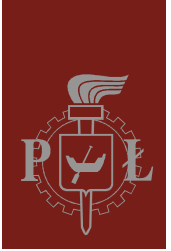

Politechnika Łódzka Instytut Fizyki

Laboratorium elektroniki

# Ćwiczenie E09IN

Komparatory

Wersja 1.1 (11 kwietnia 2018)

# Spis treści:

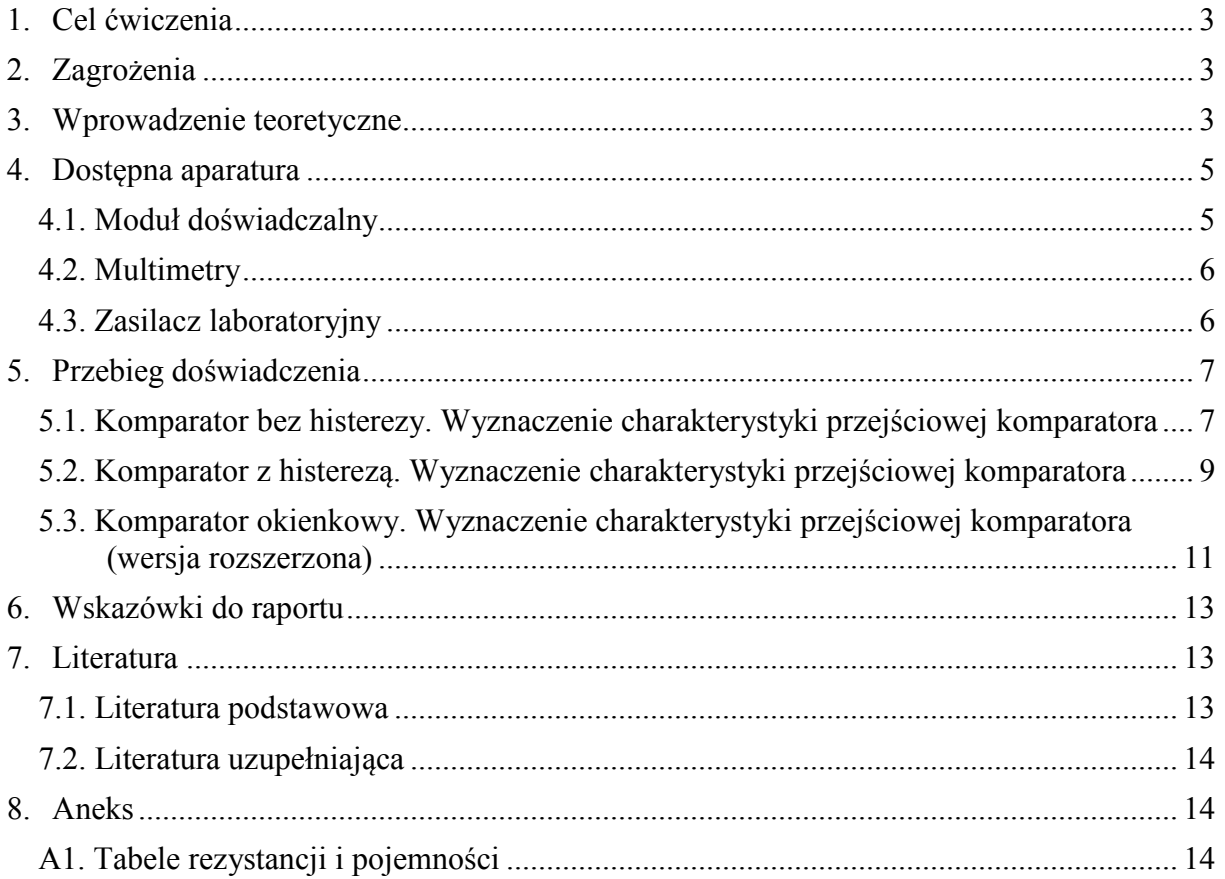

*Przed zapoznaniem się z instrukcją i przystąpieniem do wykonywania ćwiczenia należy opanować następujący materiał teoretyczny:* 

- 1. Rodzaje i funkcje sprzężeń zwrotnych. [1], [3], [4].
- 2. Budowa, działanie i własności wzmacniacza różnicowego. [1÷5].
- 3. Właściwości idealnego wzmacniacza operacyjnego. [1÷5].
- 4. Właściwości i wykorzystanie rzeczywistego komparatora. [1÷5].

# **1. Cel ćwiczenia**

Celem ćwiczenia jest poznanie właściwości komparatorów oraz możliwości wykorzystania ich do realizacji bloków funkcjonalnych.

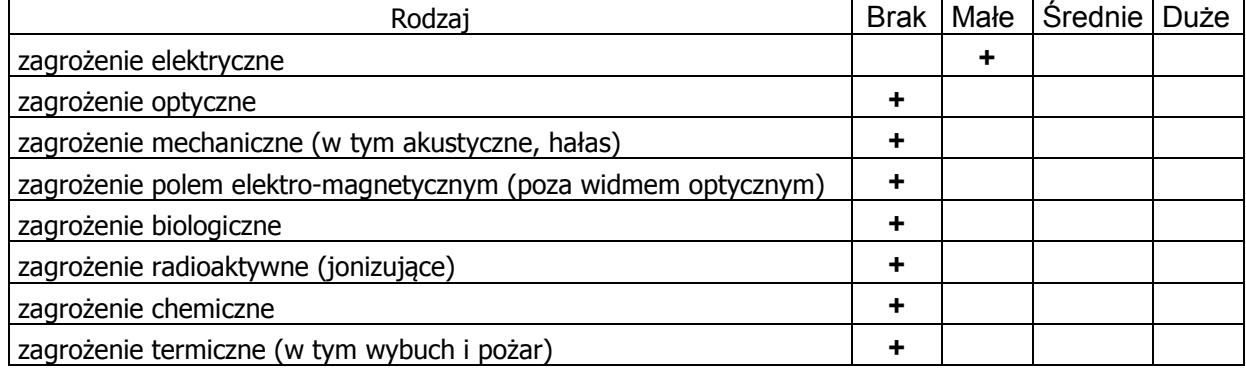

## **2. Zagrożenia**

Przewody z wtykami bananowymi są przeznaczone wyłącznie do użytku w obwodach niskiego napięcia – nie wolno podłączać ich do gniazda sieci zasilającej 230 V.

# **3. Wprowadzenie teoretyczne**

Wzmacniacz operacyjny pracujący bez obwodu sprzężenia zwrotnego ze wzmocnieniem równym wzmocnieniu z otwartą pętlą można wykorzystać jako tzw. komparator. Układ tak pracującego wzmacniacza przedstawiono na rys. 1.

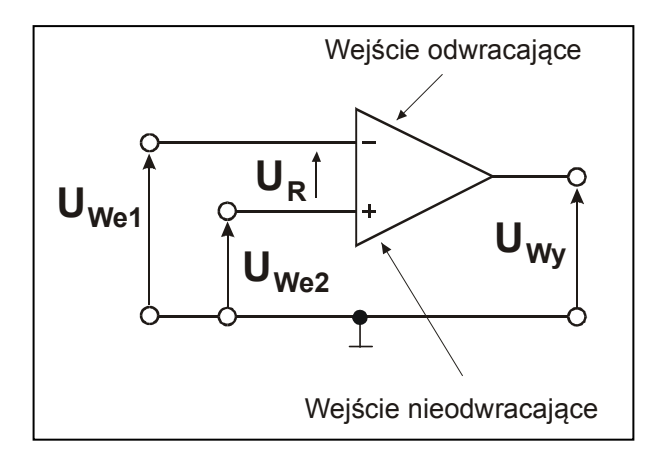

*Rys.1. Komparator.* 

Jeżeli U<sub>We2</sub> jest większe niż U<sub>We1</sub> to napięcie wyjściowe przyjmuje wartość dodatnią. Gdy jednak U<sub>We2</sub> jest mniejsze niż U<sub>We1</sub> to napięcie wyjściowe U<sub>Wy</sub> przyjmuje wartość ujemną. Widać stąd, że przykładając do jednego z wejść napięcie odniesienia można uzyskać układ komparatora sygnalizujący, czy napięcie mierzone na drugim wejściu jest większe czy też mniejsze niż napięcie odniesienia.

Komparator jest zatem szczególnym rodzajem wzmacniacza operacyjnego o niesymetrycznym wejściu i dużym wzmocnieniu, który porównuje wartość napięcia sygnału podawanego na jedno wejście z napięciem odniesienia podawanym na drugie wejście i zależnie od znaku różnicy tych napięć wytwarza na wyjściu sygnał logiczny 0 (np. ujemne napięcie) lub 1 (stosownie – napięcie dodatnie). Jest więc elementarnym jednobitowym przetwornikiem analogowo-cyfrowym.

Praktycznie każdy wzmacniacz operacyjny może pracować jako komparator. Niemniej zwykłe wzmacniacze operacyjne stosowane jako komparatory mają szereg wad co powoduje, że w praktyce stosuje się specjalne komparatory napięcia w postaci scalonej. Stając wobec wyboru czy stosować komparator (KO) czy zwykły wzmacniacz operacyjny (WO) należy zwrócić uwagę na podstawowe różnice pomiędzy nimi obydwoma:

- a) Komparatory przeznaczone są do pracy z otwartą pętlą sprzężenia zwrotnego, natomiast WO projektowane są do pracy z różnymi współczynnikami sprzężenia zwrotnego,
- b) Komparatory mają dużo większą szybkość działania niż WO,
- c) Standardowe poziomy napięcia na wyjściu KO dostosowane są do poziomu sygnału cyfrowego np. TTL, natomiast przy zastosowaniu WO należy zastosować dodatkowy układ dostosowujący poziomy napięć na wyjściu WO do obowiązującego w danym zastosowaniu poziomu sygnału cyfrowego. Zwykle podraża to koszt układu wykorzystującego WO,
- d) Komparatory posiadają szerszy niż WO zakres napięć wejściowych,
- e) Komparatory posiadają mniejsze opory wejściowe i większe prądy polaryzujące niż WO,
- f) Komparatory z wyjściami typu otwarty kolektor nie są możliwe do zrealizowania przy wykorzystaniu wzmacniaczy operacyjnych.

# **4. Dostępna aparatura**

#### **4.1. Moduł doświadczalny**

Schematy ideowe modułów doświadczalnych przedstawiono na rysunkach 2, 3 i 4.

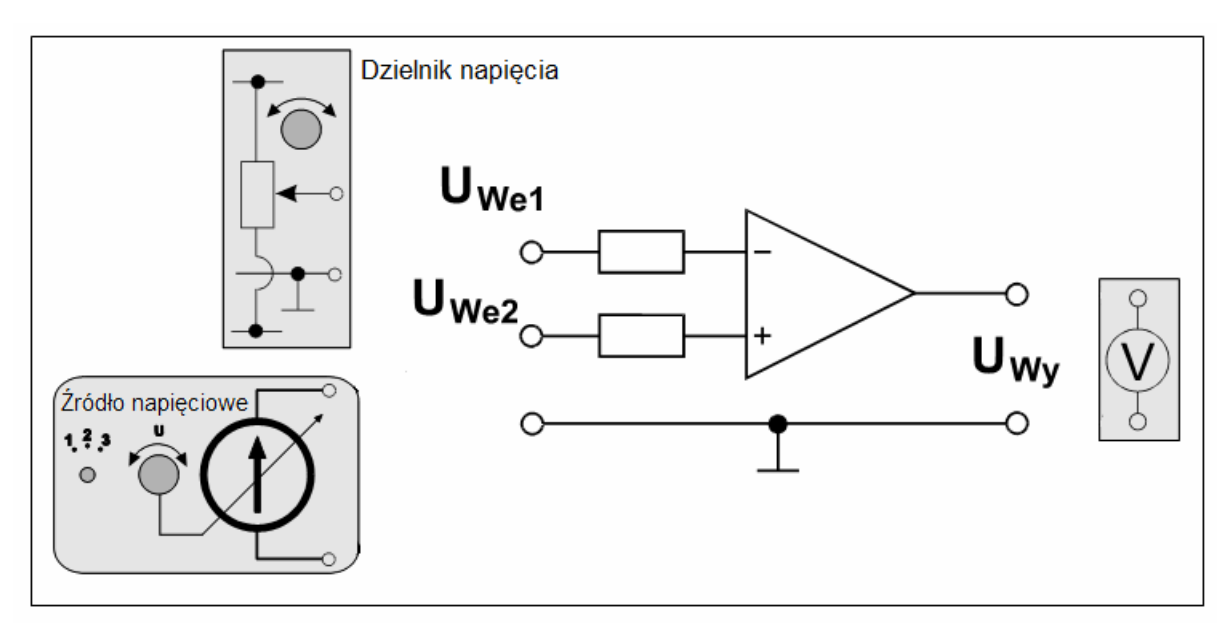

*Rys. 2. Schemat ideowy modułu doświadczalnego dla komparatora bez histerezy.* 

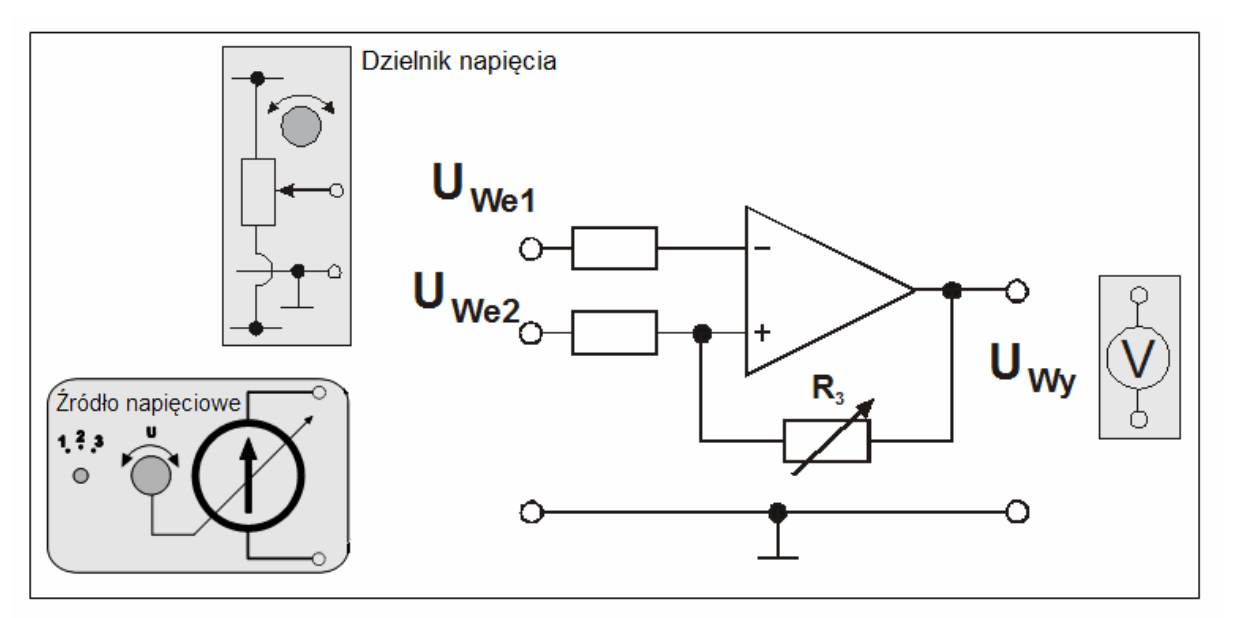

*Rys. 3. Schemat ideowy modułu doświadczalnego dla komparatora z histerezą.* 

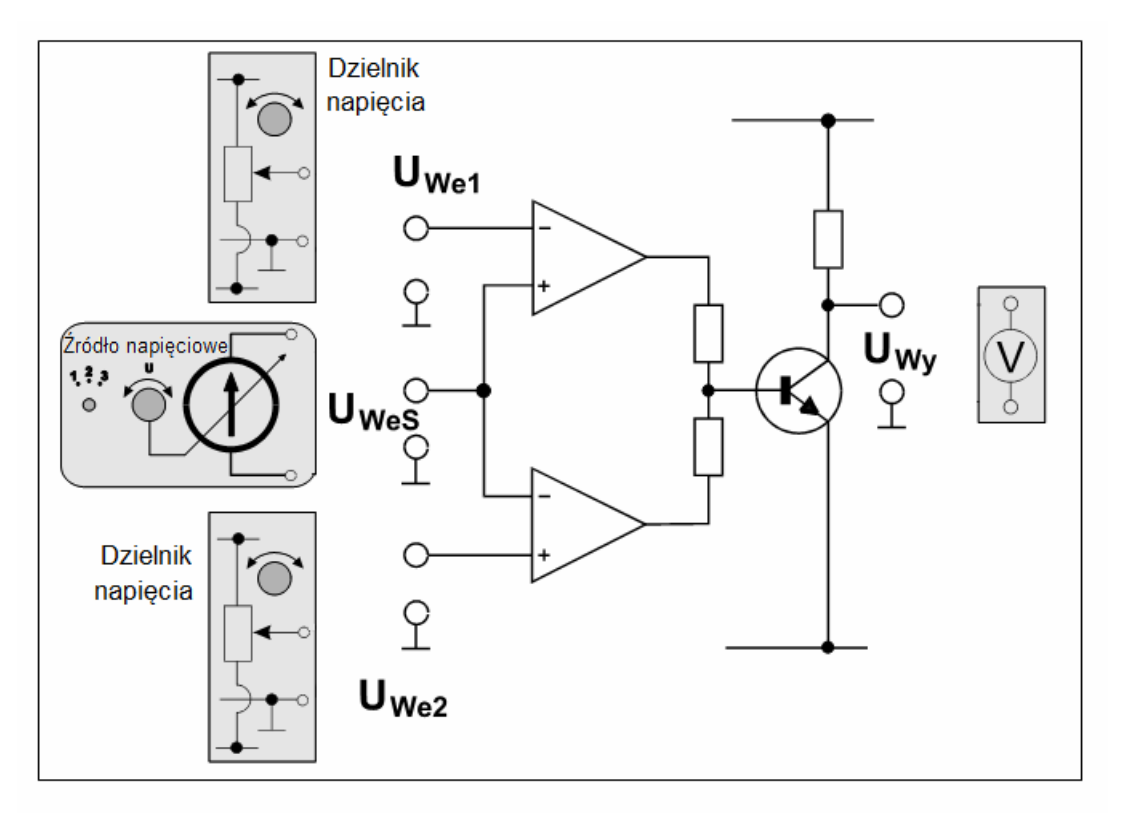

*Rys. 4. Schemat ideowy modułu doświadczalnego dla komparatora okienkowego.*

#### **4.2. Multimetry**

Pomiary napięć i natężeń prądów w module doświadczalnym wykonuje się przy użyciu multimetrów cyfrowych KT890, M-3800, M-4650, UT-804 lub Protek 506 [6]. Przed przystąpieniem do pomiarów należy sprawdzić czy przełącznikiem każdego z multimetrów cyfrowych został wybrany tryb woltomierza oraz czy końcówki pomiarowe przyłączone zostały do właściwych zacisków wejściowych. Należy jednocześnie pamiętać o wyborze odpowiedniego zakresu pomiarowego woltomierza.

#### **4.3. Zasilacz laboratoryjny**

Zasilanie modułów doświadczalnych zrealizowano przy użyciu zasilacza laboratoryjnego SIGLENT model SPD3303D [6]. Przed rozpoczęciem pomiarów do wyjścia zasilacza o stałym napięciu +5V należy podłączyć: Zespół Źródeł Sterujących ZŹS (zawiera m.in. źródło napięciowe). Pozostałe moduły zawierające dzielniki napięcia oraz komparatory wymagają zasilania napięciami –20V i +20V symetrycznymi względem masy, które otrzymuje się na wyjściach kanałów zasilacza CH1 i CH2 połączonych w trybie SERIAL.

# **5. Przebieg doświadczenia**

Komparator zrealizowany w oparciu o wzmacniacz operacyjny badany jest w typowych układach jako:

- komparator bez histerezy (wzmacniacz z otwartą pętlą sprzężenia zwrotnego),
- komparator z histerezą (wzmacniacz z pętlą dodatniego sprzężenia zwrotnego),
- komparator okienkowy.

Pomiary wykonywane są dla stałych napięć wejściowych, gdzie źródłem sygnału jest źródło napięciowe oraz dzielnik napięcia. Efekt pracy komparatora badany jest przy pomocy woltomierzy dołączonych do wejść i wyjścia wzmacniacza operacyjnego.

Wzmacniacz zasilany jest z zasilacza stabilizowanego SPD3303D pracującego w trybie SERIAL z nastawionymi uprzednio, symetrycznymi względem masy, napięciami –20V i +20V.

Diody elektroluminescencyjne świecące w pobliżu wyjść wzmacniaczy sygnalizują ich stan nasycenia – tzn. osiągnięcie maksymalnego dodatniego napięcia na wyjściu wzmacniacza (dioda czerwona) albo maksymalnego napięcia ujemnego (dioda zielona). Stan diod elektroluminescencyjnych uzupełnia informacje o stanie wyjścia wzmacniacza pozyskiwane niezależnie ze wskazań mierników.

#### **5.1. Komparator bez histerezy. Wyznaczenie charakterystyki przejściowej komparatora**

- 1. Połączyć układ według rys. 5a i rys. 5b, tzn. jedną zworę (pionową) usunąć z układu, drugą (poziomą - czerwoną) przełożyć w położenie obok We1, przełączniki R<sub>3</sub> i R<sub>L</sub> ustawić na **∞**. Woltomierze ustawić na zakres pomiaru napięć stałych 20V albo 40V DC (w zależności od użytych multimetrów). Następnie jeden woltomierz wpiąć pomiędzy gniazdo masy (**┴**) a wyjście Wy oraz kolejne dwa woltomierze pomiędzy gniazdo masy a wejścia We1 i We2. Do linii zasilania +20V, –20V i masy w module doświadczalnym podłączyć zasilacz ustawiony do pracy w trybie szeregowym.
- 2. Pokrętło Z1 ustawić w pozycji "**2**" zaś Z2 ustawić w pozycji "**∞**".
- 3. Przełącznik w źródle napięciowym ustawić na poz. 2.
- 4. W położenie obok We2 (poniżej poziomej czerwonej zwory) podłączyć opór R<sub>s1</sub>.
- 5. Źródło napięciowe dołączyć pomiędzy gniazdo masy (**┴**) a wejście We2 (nieodwracające).
- 6. Dzielnik napięcia dołączyć pomiędzy gniazdo masy (**┴**) a wejście We1 (odwracające).
- 7. Po uzyskaniu zezwolenia od opiekuna włączyć zasilanie urządzeń.
- 8. Ustawić kolejno 3 (trzy) wartości napięć  $U<sub>Wet</sub>$  (na wejściu odwracającym We1) z przedziału (–8V ÷ +8V) różniące się od siebie o minimum 2V. Dla każdej z nich sporządzić charakterystykę przejściową komparatora zmieniając napięcie  $U_{W_{eq}}$  (na wejściu We2) od wartości skrajnie ujemnych do wartości skrajnie dodatnich. Wyniki zapisywać w tabeli 1.
- 9. Zamienić miejscami podłączenia dzielnika napięcia i źródła napięciowego, tzn. dzielnik napięcia podłączyć do wejścia We2 (nieodwracającego) a źródło napięciowe do wejścia We1 (odwracającego).
- 10. Powtórzyć pomiary z punktu 8 ustawiając tym razem 3 różne napięcia  $U_{\text{We2}}$  (na wejściu nieodwracającym We2) i zmieniając napięcie U<sub>We1</sub> (na wejściu We1).
- 11. Wyłączyć zasilanie.

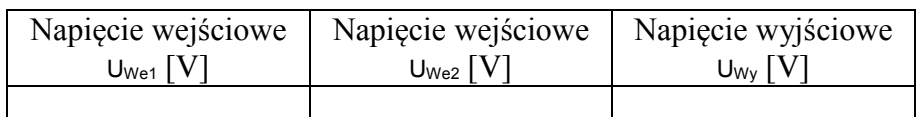

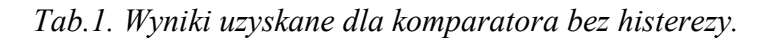

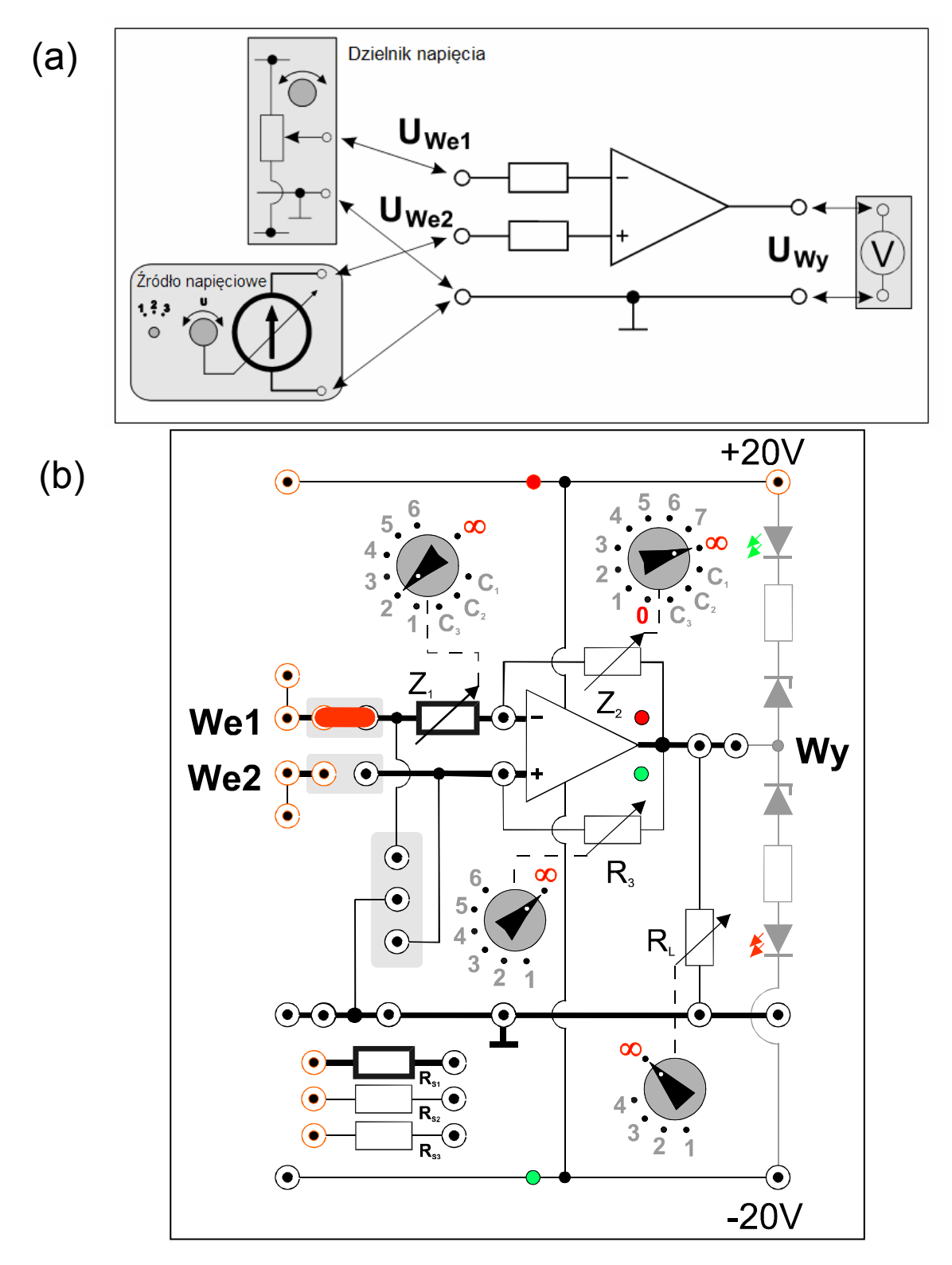

*Rys. 5a i 5b. Schemat połączeń dla wyznaczenia charakterystyki przejściowej komparatora bez histerezy.* 

#### **5.2. Komparator z histerezą. Wyznaczenie charakterystyki przejściowej komparatora**

- 1. Połączyć układ według rys. 6a. i rys. 6b, tzn. jedną zworę (pionową) usunąć z układu, drugą (poziomą - czerwoną) przełożyć w położenie obok We1, przełączniki R<sub>L</sub> ustawić na **∞**. Mierniki ustawić na zakres pomiaru napięć stałych 20V albo 40V DC. Następnie jeden z nich wpiąć pomiędzy gniazdo masy (**┴**) a wyjście Wy. Następnie jeden woltomierz wpiąć pomiędzy gniazdo masy (**┴**) a wyjście Wy oraz kolejne dwa woltomierze pomiędzy gniazdo masy a wejścia We1 i We2. Do linii zasilania +20V, −20V i masy w module doświadczalnym podłączyć zasilacz ustawiony do pracy w trybie szeregowym.
- 2. Pokrętło Z1 ustawić w pozycji "**2**" zaś Z2 ustawić w pozycji "**∞**".
- 3. Przełącznik w źródle napięciowym ustawić na poz. 2.
- 4. W położenie obok We2 (poniżej poziomej czerwonej zwory) podłączyć opór R<sub>S1</sub>.
- 5. Źródło napięciowe dołączyć pomiędzy gniazdo masy (**┴**) a wejście We2 (nieodwracające).
- 6. Dzielnik napięcia dołączyć pomiędzy gniazda masy (**┴**) a wejście We1 (odwracające).
- 7. Po uzyskaniu zezwolenia od opiekuna włączyć zasilanie urządzeń.
- 8. Ustawić napięcie U<sub>We1</sub> na wejściu odwracającym We1 na wartość z przedziału  $(-2V \div +2V)$ .
- 9. Zmieniając napięcie  $U_{W\neq2}$  na wejściu We2 sporządzić dwie charakterystyki przejściowe komparatora dla przełącznika oporu R<sub>3</sub> ustawionego w pozycjach: "1", "5" albo "2", "6". Żeby podczas wykonywania charakterystyki zaobserwować zjawisko histerezy należy pamiętać, aby napięcie UWe2 zmieniać najpierw od wartości skrajnie ujemnych do skrajnie dodatnich a następnie od skrajnie dodatnich do skrajnie ujemnych. W przypadku omyłkowego przekręcenia gałki potencjometru w niewłaściwym kierunku, badanie danej charakterystyki należy rozpocząć od nowa. Wyniki zapisywać w tabeli 2.
- 10. Zamienić miejscami podłączenia dzielnika napięcia i źródła napięciowego, tzn. dzielnik napięcia podłączyć do wejścia We2 (nieodwracającego) a źródło napięciowe do wejścia We1 (odwracającego).
- 11. Powtórzyć pomiary z punktów 8 i 9 ustawiając tym razem napiecie  $U_{Wey}$  (na wejściu nieodwracającym We2) i zmieniając napięcie  $U_{W_{e1}}$  (na wejściu We1).
- 12. Wyłączyć zasilanie.

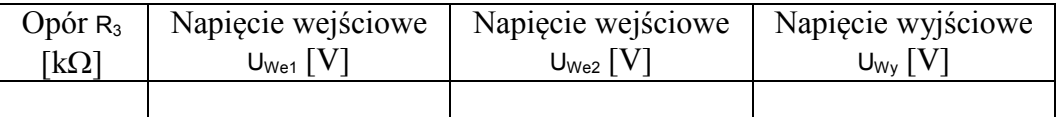

*Tab.2. Wyniki uzyskane dla komparatora z histerezą.*

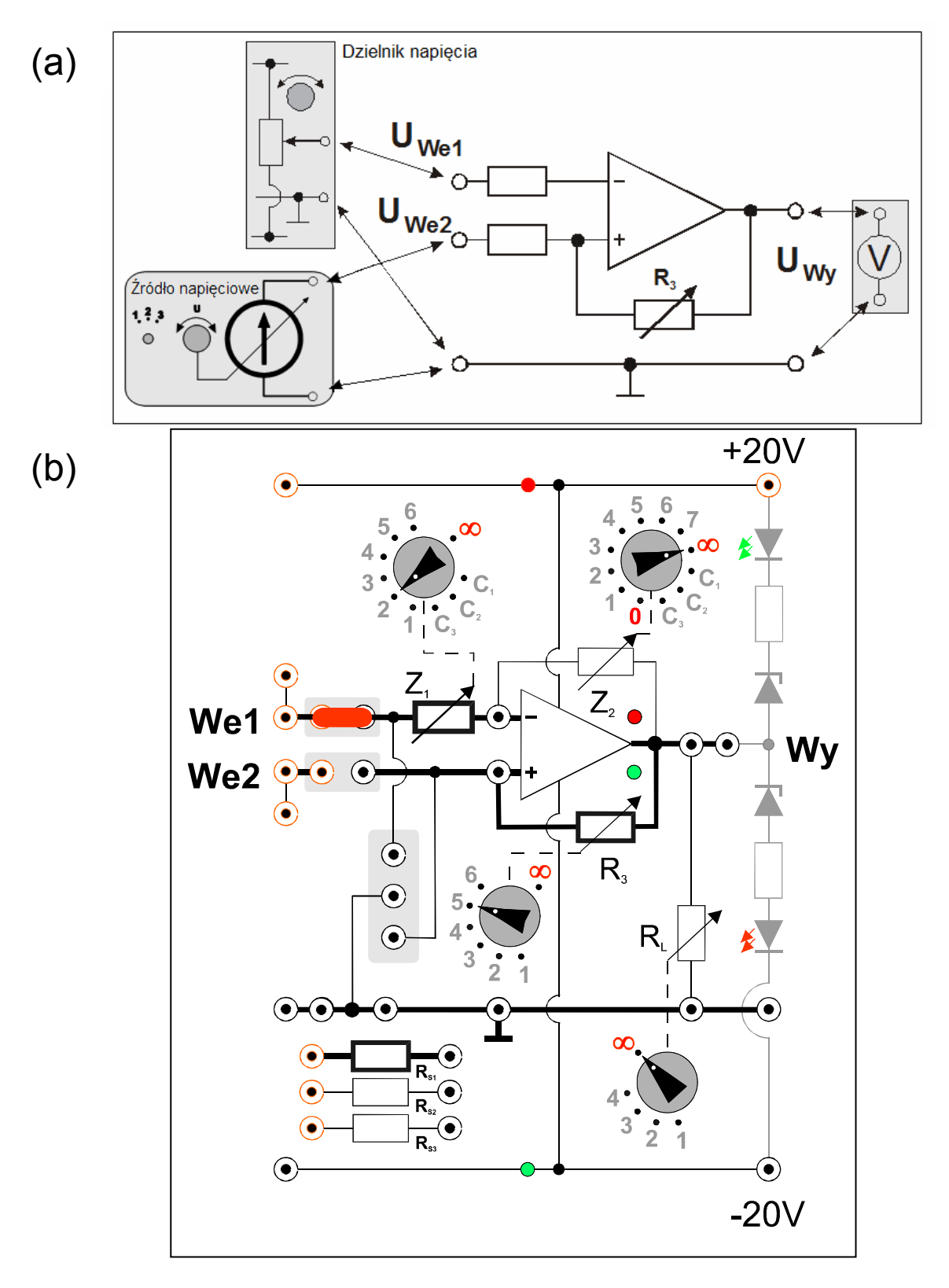

*Rys. 6a i 6b. Schemat połączeń dla wyznaczenia charakterystyki przejściowej komparatora z histerezą.* 

#### **5.3. Komparator okienkowy. Wyznaczenie charakterystyki przejściowej komparatora (wersja rozszerzona)**

- 1. Połączyć układ według rys. 7a i rys. 7b. Mierniki pracujące w trybie woltomierza ustawić na zakres pomiaru napięć stałych 20V albo 40V DC. Następnie jeden woltomierz wpiąć pomiędzy gniazdo masy (**┴**) a wyjście Wy oraz kolejne trzy woltomierze pomiędzy gniazdo masy a wejścia We1, WeS i We2. Do linii zasilania +20V, –20V i masy w module doświadczalnym podłączyć zasilacz ustawiony do pracy w trybie szeregowym.
- 2. Źródło napięciowe dołączyć pomiędzy gniazda masy (**┴**) a wejście WeS (środkowe).
- 3. Jeden dzielnik napięcia dołączyć pomiędzy gniazdo masy (**┴**) a wejście We1 (odwracające).
- 4. Drugi dzielnik napięcia dołączyć pomiędzy gniazdo masy (**┴**) a wejście We2 (nieodwracające).
- 5. Przełącznik w źródle napięciowym ustawić na poz. 2.
- 6. Po uzyskaniu zezwolenia od opiekuna włączyć zasilanie urządzeń.
- 7. Ustawić napięcie UWe1 na wejściu We1 (odwracającym) na wartość z przedziału:  $+1V \div +3V$ .
- 8. Ustawić napięcie U<sub>we2</sub> na wejściu We2 (nieodwracającym) na wartość z przedziału:  $-3V \div -1V$ .
- 9. Sporządzić charakterystykę przejściową komparatora zmieniając napięcie na wejściu WeS od skrajnej wartości ujemnej do skrajnej wartości dodatniej. Wyniki zapisywać w tabeli 3. Pamiętać także o notowaniu (odpowiednio dla każdej wartości mierzonego napięcia U<sub>WeS</sub>) stanu diod LED na wyjściu modułu komparatora okienkowego oraz na wyjściach dwóch komparatorów składowych oznaczonych na rys. 7b jako 1 i 2.
- 10. Wyłączyć zasilanie.

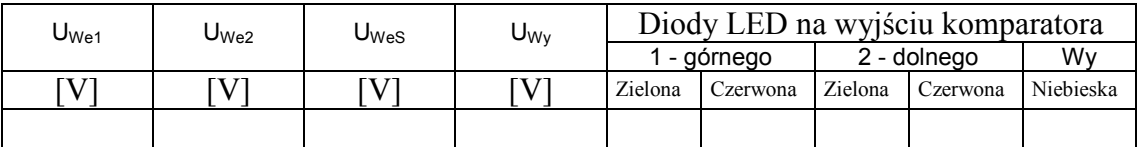

*Tab.3. Wyniki uzyskane dla komparatora okienkowego*.

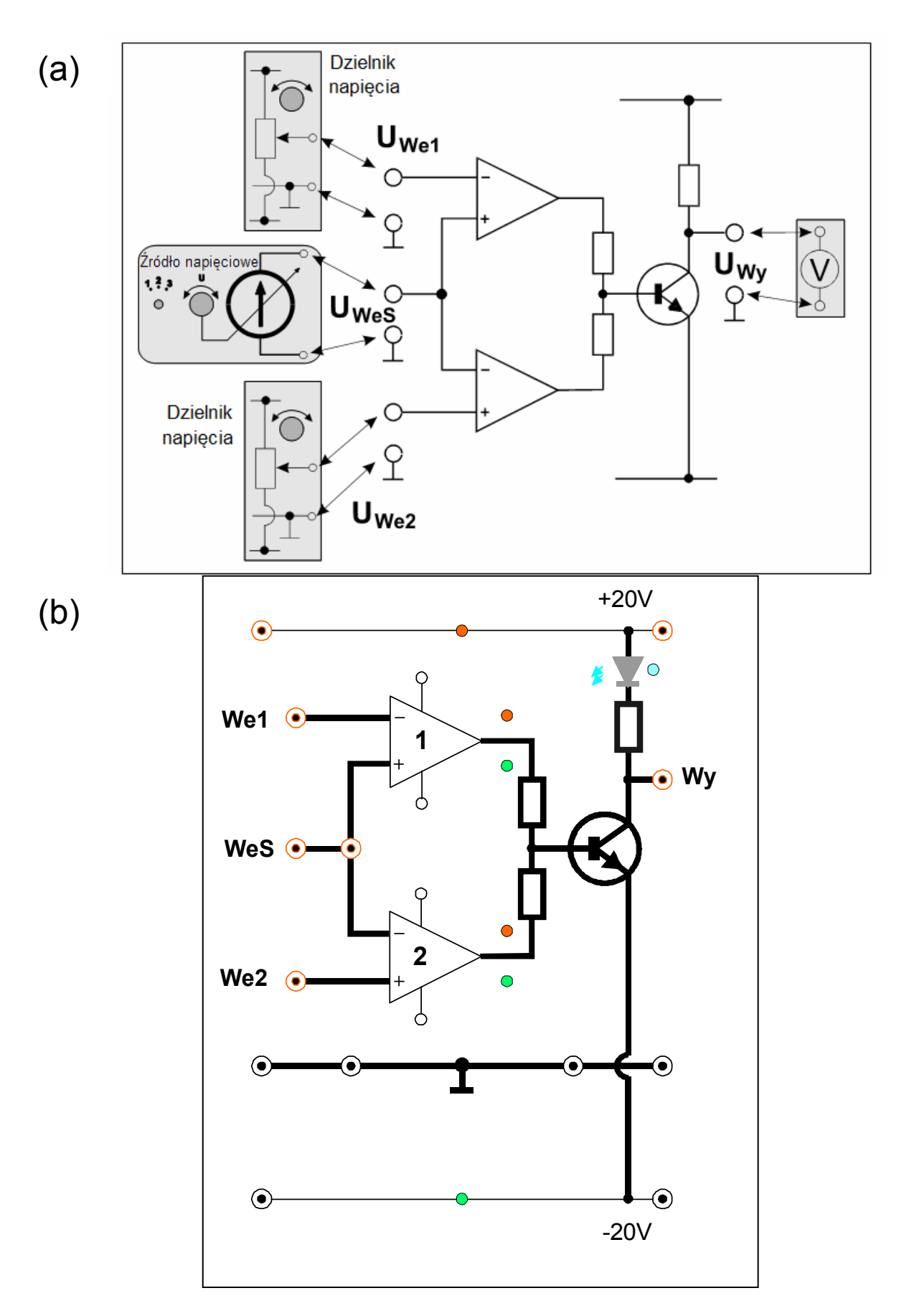

*Rys. 7a i 7b. Schemat połączeń dla wyznaczenia charakterystyki przejściowej komparatora okienkowego.* 

# **6. Wskazówki do raportu**

Raport powinien zawierać:

- 1. Stronę tytułową.
- 2. Sformułowanie celu ćwiczenia.
- 3. Schematy układów pomiarowych.

W sprawozdaniu należy umieścić schematy tylko takich układów, które były rzeczywiście zestawiane w trakcie wykonywania pomiarów. Każdy schemat powinien być opatrzony numerem kolejnym i zatytułowany. Wszystkie elementy pokazane na schemacie muszą być jednoznacznie opisane i oznaczone za pomocą powszechnie stosowanej symboliki.

- 4. Wykaz aparatury (nr inwentarzowy, typ, wykorzystywane nastawy i zakresy). W wykazie aparatury należy jednoznacznie opisać używaną aparaturę pomiarową poprzez podanie numeru inwentarzowego, typu itd. Nadane poszczególnym przyrządom oznaczenia należy konsekwentnie stosować na wszystkich schematach i w opisach.
- 5. Stabelaryzowane wyniki pomiarów. Jako wyniki pomiarów należy zamieścić tabele ze zmierzonymi wartościami i zanotowanymi stanami diod LED. Każda tabela powinna posiadać swój numer kolejny i tytuł.
- 6. Wykresy i analizę wyników.

Wszystkie wykresy wykonane na podstawie przeprowadzonych pomiarów powinny mieć numery porządkowe oraz podpisy zawierające informację o tym co dany wykres przedstawia. Pod każdym wykresem lub uzyskanym wynikiem obliczeń należy zamieścić stosowne wnioski. W szczególności należy wykonać:

- 6.1. Wspólny wykres przedstawiający wszystkie charakterystyki przejściowe komparatora bez histerezy sporządzone w części 5.1.
- 6.2. Wspólny wykres przedstawiający wszystkie charakterystyki przejściowe komparatora z histerezą sporządzone w części 5.2.
- 6.3. Wspólny wykres przedstawiający wypadkową charakterystykę przejściową komparatora okienkowego oraz dwie charakterystyki komparatorów składowych (oznaczonych na rys. 7b jako 1 i 2) sporządzone w części 5.3.
- 7. Uwagi końcowe i wnioski. We wnioskach należy zamieścić ocenę dokładności pomiarów oraz własne spostrzeżenia co do przebiegu ćwiczenia

 W raporcie ocenie podlegać będzie obecność i poprawność wszystkich wymienionych powyżej składników, czytelność prezentacji wyników (w postaci tabel i wykresów wraz z opisami) oraz jakość dyskusji i sformułowanych wniosków. Wstęp teoretyczny nie jest wymagany i w przypadku jego zamieszczenia w raporcie nie wpłynie na ocenę.

# **7. Literatura**

#### **7.1. Literatura podstawowa**

- [1] M. Rusek, J. Pasierbiński, *Elementy i układy elektroniczne w pytaniach i odpowiedziach*, WNT, Warszawa, 1999.
- [2] M. Nadachowski, Z. Kulka, *Scalone układy analogowe*, WKiŁ, Warszawa, 1985.
- [3] P. Horowitz, W. Hill, *Sztuka elektroniki. Cz. 1*., (tłum. ang.), WKiŁ, Warszawa, 2003.
- [4] Z. Nosal, J. Baranowski, *Układy elektroniczne*. *Cz. I. Układy analogowe liniowe*, Seria Podręczniki Akademickie, (Elektronika, Informatyka, Telekomunikacja), WNT, Warszawa, 2003.

[5] A. Filipowski, *Układy elektroniczne analogowe i cyfrowe*, Seria Podręczniki Akademickie, (Elektronika, Informatyka, Telekomunikacja), WNT, Warszawa, 2004.

#### **7.2. Literatura uzupełniająca**

[6] Instrukcje obsługi do multimetrów, zasilacza laboratoryjnego, dostępne są na stronie internetowej:

https://fizyka.p.lodz.pl/pl/dla-studentow/podstawy-elektroniki/peim-zasoby/

## **8. Aneks**

#### **A1. Tabele rezystancji i pojemności**

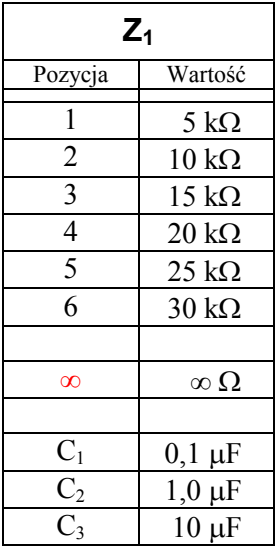

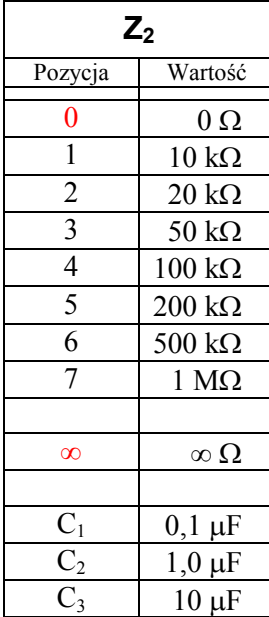

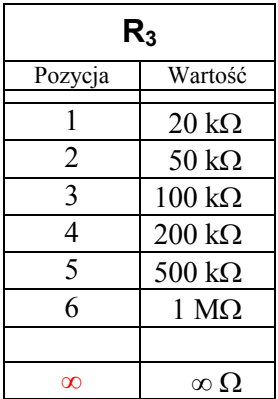

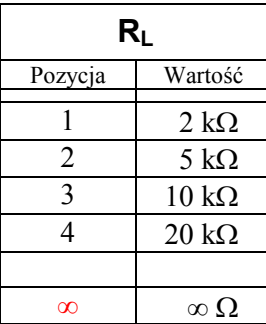

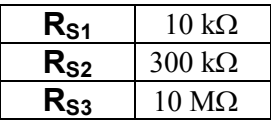